**Wikiprint Book**

**Title: Przykłady workflow**

**Subject: eDokumenty - elektroniczny system obiegu dokumentów, workflow i CRM - DeployerGuide/Customization/ProcessAutomation/Examples**

**Version: 68**

**Date: 06/05/25 10:06:50**

# **Table of Contents**

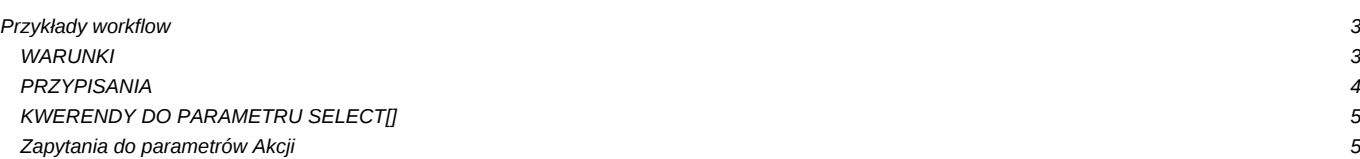

## **Przykłady workflow**

W tym miejscu publikowane będą przykładowe kwerendy użyteczne przy budowaniu warunków, przekazywaniu parametrów do komend itp.

### **WARUNKI**

```
-- W1. Sprawdzenie czy jest plik
-- Brak
SELECT NOT EXISTS(
SELECT doc_id FROM attachments WHERE doc_id =
(SELECT doc_id FROM documents WHERE procid = {PROCID}))
-- Jest
SELECT EXISTS(
SELECT doc_id FROM attachments WHERE doc_id =
(SELECT doc_id FROM documents WHERE procid = {PROCID}))
-- W2. Sprawdzenie czy są zamieszczone opinie kierowników
-- pobierane jako parametry z bpm_properties.id____ = 1
-- brak
SELECT count(*) = 0 FROM bpm_property_values
WHERE id____ IN (12,13,14)
AND procid = {PROCID}
AND value_ != ''
-- są
SELECT count(*) > 0 FROM bpm_property_values
WHERE id____ IN (12,13,14)
AND \text{procid} = \{\text{PROCID}\}\AND value_ != ''
W3.
-- czy dokument JEST dołączony do sprawy i powiązany z innym dokumentem (zakładka Powiązania)
SELECT dlp.prc_id IS NOT NULL AND dld.doc_id IS NOT NULL
FROM documents_view dv
LEFT JOIN doc_link_proc dlp USING(doc_id)
LEFT JOIN doc_link_doc dld ON dv.doc_id = dld.doc_id
WHERE dv.doc_id = {DOC\_ID} LIMIT 1
W4.
-- Sprawdzenie czy dokument jest powiązany ze sprawą i dokumentem (zakładka powiązania)
SELECT dlp.prc_id IS NOT NULL AND dld.doc_id IS NOT NULL
FROM documents_view dv
LEFT JOIN doc_link_proc dlp USING(doc_id)
LEFT JOIN doc_link_doc dld ON dv.doc_id = dld.rel_to
WHERE dv.doc_id = {DOC_ID}
W5.
-- Sprawdzenie czy dokument ma wypełnione pozycje (np. zapotrzebowanie, faktura)
SELECT EXISTS (SELECT fk.adddat FROM fk_elements fk INNER JOIN documents d USING (doc_id)
WHERE d.doc_id = 50856 AND fk.is_del IS FALSE)
W6.
-- Sprawdzenie czy w sprawie zamknięte są wszystkie zapytania ofertowe (kontrolowane procedurą o prtpid = 5
SELECT sum(res) = 0 FROM
(SELECT
(CASE WHEN s.ptsttp = 'END' THEN 0 ELSE 1 END) AS res, d.dscrpt, s.ptstnm, d.prtpid
FROM documents d
INNER JOIN stages s ON d.is_del IS NOT TRUE AND s.procid = d.procid AND ((s.is_act IS TRUE AND s.is_fix IS FALSE) OR (s.pt
WHERE d.prtpid = 5 AND d.prc_id = {PRC_ID}) AS x
```

```
W7.
-- Sprawdzenie czy osoba zalogowana jest z określonego działu (wg orunid np. 57)
select substring(get_org_path(orunid), '.57.') IS NOT NULL FROM orgtree_view WHERE usr_id = {LOGGED_USR_ID}
```
#### **PRZYPISANIA**

```
-- P1. Przypisanie jako osoby tworzącej dokument
SELECT ARRAY[o.orunid] FROM orgtree_view o INNER JOIN documents d ON d.adduid = o.usr_id
WHERE d.procid = {PROCID}--
-- P2. Przypisanie akceptanta (pobierany z właściwości)
SELECT ARRAY[orunid] FROM organization_units WHERE orunid = {procedures.AKCEPTANT CZŁONEK ZARZĄDU}
--
-- P3. Przypisanie osób które zaakceptowały określony etap (np. 44)
SELECT ARRAY[orunid] FROM stages WHERE ptstid = 44 AND procid = {PROCID}
--
-- P4. Przypisanie osoby odpowiedzialnej ze sprawy
SELECT ARRAY(SELECT o.orunid FROM processes p INNER JOIN orgtree_view o ON p.rspuid = o.usr_id WHERE prc_id = {PRC_ID})
--
-- P5. Przypisanie osób z parametru typu usr_ids[]
SELECT ARRAY(SELECT o.orunid FROM orgtree_view o WHERE o.usr_id IN ({procedures.OSOBY}))
--
-- P6. Przypisanie osoby odpowiedzialnej za MPK wpisane w fakturze (do etapu MULTI)
SELECT ARRAY (
SELECT CASE
  WHEN x.ndetpe = 'POST' THEN x.orunid
  WHEN x.ndetpe = 'ORGCELL' THEN (SELECT o2.orunid FROM orgtree_view o2 WHERE o2.prn_id = x.orunid LIMIT 1) END
 FROM
 (SELECT DISTINCT mpk.orunid, o.ndetpe FROM vatnote_costs
 LEFT JOIN places_of_vcosts AS mpk USING (povcid)
 LEFT JOIN orgtree_view AS o ON mpk.orunid = o.orunid
 WHERE doc\_id = {DOC\_ID}AS x)
--
-- P7. Przypisanie osoby zalogowanej
SELECT ARRAY(SELECT o.orunid FROM orgtree_view o WHERE o.usr_id = {LOGGED_USR_ID})
--
-- P8. Przypisanie orunid w zależności od accdid (jednostki org. w zależności od typu dokumentu księgowego)
SELECT
CASE WHEN v \cdot accdid = 1 THEN [62]WHEN v \cdot \text{accdid} = 2 THEN 56
       WHEN v \cdot \text{accdid} = 3 THEN 61
       WHEN v \cdot accdid = 4 THEN 60
       WHEN v \cdot \text{accdid} = 5 THEN 63
END
FROM vatnote v WHERE v.doc_id = {DOC\_ID}-- P9. Przypisanie osoby, która załatwiła poprzedni etap
```

```
WikiPrint - from Polar Technologies
```

```
SELECT ARRAY[s.orunid]
FROM stages s
LEFT JOIN workflow_log wl USING(sop_id)
WHERE s.is\_fix IS TRUE AND s.procid = {procedures.procid} AND wl.chloid = (SELECT max(chi) FROM workflow_log WHERE proc
```
SELECT orunid as value, fullnm || ' - ' || ndenam as caption FROM orgtree\_view WHERE orunid IN (3,14,15,16)

#### 5

**Zapytania do parametrów Akcji**

ELSE 'Bez uwag' END AS result FROM stages WHERE sop\_id = {SOP\_ID}"

**KWERENDY DO PARAMETRU SELECT[]**

== DYNAMICZNE WARTOŚCI PARAMETRÓW KOMEND ==

dscrpt="SQL::SELECT CASE WHEN (SELECT EXISTS(

-- Utwórz przypomnienie w sprawie windykacyjnej

FROM bpm\_property\_values WHERE id\_\_\_\_ = 20 AND sop\_id = {SOP\_ID})) THEN

usr\_id="SQL::SELECT seller FROM vindication.vind\_proc\_view WHERE prc\_id = {PRC\_ID}",

FROM bpm\_property\_values WHERE  $id$  = 20 AND sop\_id = {SOP\_ID})

-- Członkowie zarządu

-- Utwórz komentarz

SELECT value\_

-- dla handlowca

-- Wszyscy pracownicy

--

(SELECT value\_

Tworzenie dokumentu:

```
Tworzenie wydania z dokumentu przyjęcia
dctpid="17",dscrpt="Wydanie zewnętrzne",do="SQL::SELECT orunid FROM orgtree_view WHERE usr_id = {LOGGED_USER}"
# tworzenie zamówienia z zapotrzebowania
dctpid="41", dscrpt="Zamówienie do:{spller}",map="adddat=crtdat,dlvdat=orddat,acorid=acorid,spadid=spadid,pchaid+pchaid",s
#przepisz pozycje z zapotrzebowania do zamówienia
from__="SQL::SELECT doc_id FROM documents WHERE doc_id={DOC_ID}", to____="SQL::SELECT doc_id FROM documents WHERE rel_to={DOC_ID}"
# przepisz pozycje z zapotrzebowania do istniejącego zamówienia
from__="SQL::SELECT doc_id FROM documents WHERE doc_id={DOC_ID}", to____="{procedures.ZAMÓWIENIE}"
# czy pozycje uzupełnione
query="SELECT (SUM(CASE WHEN depnam = depsym THEN 1 ELSE 0 END))=0 FROM fk_elements WHERE doc_id={doc_id} AND is\lfloordel=FALSE
# Utwórz sprawę (dsexid teczki, opis z opisu dokumentu, kontrahent z nadawcy, procedura o id 2
dsexid="107",dscrpt="{documents.dscrpt}",contid="SQL::SELECT contid FROM doc_link_cont WHERE doc_id = {DOC_ID} AND role_
# Zarejestruj dokument w zalezności od tego czy dokument przyszedł z emaila
reg_id="
SELECT
CASE WHEN (SELECT EXISTS (SELECT e.doc_id FROM emails e WHERE e.doc_id = d.doc_id)) THEN 6
WHEN (SELECT NOT EXISTS (SELECT e.doc id FROM emails e WHERE e.doc id = d.doc id)) THEN 4
END
```
start\_="SQL::SELECT fxterm - interval '3 days' FROM vindication.vind\_proc\_view WHERE prc\_id = {PRC\_ID}",dscrpt="Uwaga! Za

SELECT orunid as value, fullnm || ' - ' || ndenam as caption FROM orgtree\_view WHERE ndetpe = 'POST' AND is\_del IS FALSE  $\ell$ 

```
FROM documents d WHERE d.doc_id = {DOC_ID}"
# Sprawdź czy workflow utworzonego z procedury dokumentu (o typie dctpid 10) został zakończony
query="SELECT EXISTS(
SELECT doc_id FROM documents d INNER JOIN stages s ON s.procid = d.procid AND s.ptsttp = 'END'
AND d.doc_id = (SELECT dld.doc_id FROM documents d2 INNER JOIN doc_link_doc dld ON d2.doc_id = dld.doc_id WHERE d2.doc_id
# Sprawdź czy wypełnione są na opisie kosztowym konta grupy 4XX
SELECT EXISTS(SELECT substring(type__,1,1) = '4' AS res
FROM vatnote_costs INNER JOIN types_of_vcosts USING (tovcid)
WHERE doc_id = {DOC\_ID} GROUP BY res HAVING substring(type<sub>,1</sub>,1) = '4')
# Wyślij email (do parametry Do - ustawienie emaili osób przypisanych do etapu)
SELECT text_sum(o2.e_mail) FROM
stages s3 INNER JOIN orgtree_view o2 ON o2.orunid = ANY(s3.orgarr)
WHERE s3.sop_id = {SOP\_ID}
```